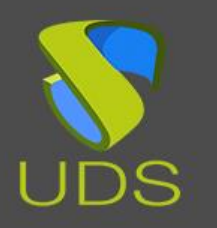

# UDS Enterprise UDS Enterprise on oVirt

### [www.udsenterprise.com](https://www.udsenterprise.com/)

# About UDS Enterprise

UDS Enterprise is a multiplatform connection broker for:

- VDI: Windows and Linux virtual desktops administration and deployment
- Management of user access to IT resources in the Data Center or Cloud
- User services consolidation by means of new or existing modules

UDS Enterprise is ideal for managing workstations because, among other functions, it allows you to perform the following tasks:

- Manage the user station lifecycle
- Administer and manage virtual desktops and IP services deployed on different platforms from a single console
- Connect users and user groups from different authentication systems with virtual desktops and different IP services
- Establish usage policies for deployed virtual desktops or other resources
- Deploy template-based virtual desktops
- Provide secure access from WAN
- Provide remote access without requiring client software

## UDS Enterprise functionalities

- Scalable platform. It supports readily available configurations by deploying several UDS brokers in a cluster
- Two-tier virtual desktop cache system for a quick connection
- System for viewing logs and statistics system
- Unlimited number of configurations thanks to its additional module management system and the definition of configuration variables on two levels:
	- o Definition of systematic configuration variables
	- o Definition of independent module configuration variables
- Unlimited user and device authentication systems (AD, eDirectory, LDAP, SAML, internal authentication system, authentication by IP, MAC)

 Unlimited services management (Hyper-V, vSphere, KVM, oVirt, Terminal Server, FTP, Remote File Storage...)

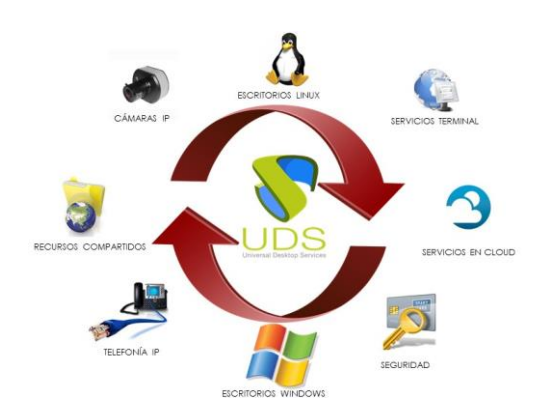

- Virtual desktops deployment in multiple hypervisors and Data Stores managed from a single UDS broker
- Deployment of very scalable services based on SOA architecture

## Architecture UDS Enterprise & oVirt

Integrating UDS Enterprise with OVirt is carried out by simple steps, since the different components are offered in a Virtual Appliance format.

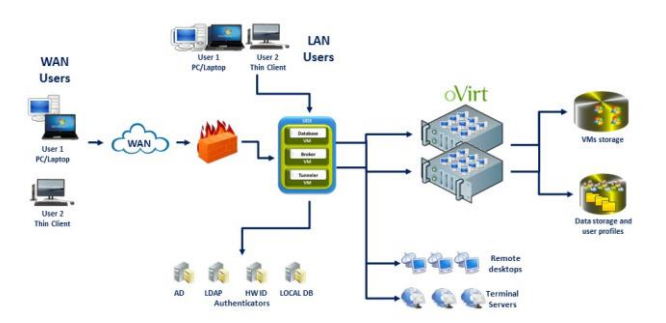

Through these very intuitive instructions, the UDS Enterprise components are hosted on the OVirt platform on which the virtual desktops are going to be deployed.

Having completed the hosting phase and following a simple configuration process, the UDS Enterprise components go from being independent elements to forming a user station management platform, integrating themselves with the oVirt platform on which the virtual desktops are to be deployed.

in

 $g_{\scriptscriptstyle{\pm}}$ 

 $\blacksquare$ 

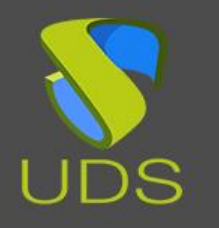

Once the previous phases have been completed, we find a robust and efficient virtual desktop platform that is prepared to administer and manage the virtual desktops deployed on OVirt, with the virtual desktops now ready for users to connect to them.

## UDS Enterprise components

UDS Enterprise Broker. This is UDS Enterprise's main component. One of its most important functions is the administration and management of virtual desktop platforms and the connection to these platforms by users and user groups.

UDS Enterprise Tunneler. It allows users to make a secure connection to their virtual desktops through WAN from any device.

UDS Enterprise Database. It stores statistics, configuration data and UDS software statuses.

UDS Enterprise Actor. It performs the communication and interface functions for transmitting data (virtual desktop state, machine name…) and commands between the broker and the virtual desktops managed by UDS Enterprise.

#### UDS Enterprise Administration Client. It is

responsible for providing access to UDS Enterprise administration interface and management.

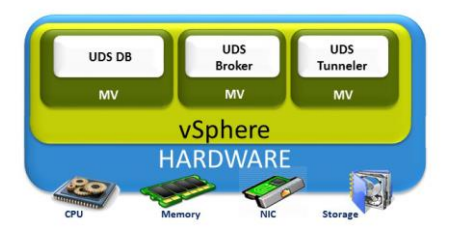

# Complete Open Source Solution

By integrating with oVirt, a completely Open Source virtual desktop management and administration solution is achieved.

The oVirt / UDS Enterprise solution incorporates a series of characteristics and functionalities that make up a unique virtual desktop platform:

- UDS Enterprise uses differential disk technology to deploy template-based virtual desktops. Using these types of disks in the virtual desktops guarantees a better management of the virtual desktops, since the modifications and updates will be made to the base template. At the same time, storage space is saved because only the changes made to the base template are saved in the differential disks
- Using oVirt helps you achieve a greater concentration of virtual desktops when compared to other hypervisors, thanks to its resource management and optimization
- oVirt uses memory management technology, "memory overcommitment," allowing for the assignment of more virtual memory to the virtual desktops than the physical server actually has available
- Load balancing, using the different physical servers of the platform according to different resource usage criteria
- oVirt permits the usage of local server hard drives that make up the virtual platform as a single shared storage, which results in a cost savings regarding storage
- Management of the virtual desktop life cycle
- Virtual network management, permitting the deployment of virtual machines on different vSwitches, and the configuration of different network interfaces on the virtual desktops
- The SPICE connection protocol helps achieve an extraordinary user and multimedia experience with low consumption of bandwidth
- The platform purchasing costs are drastically reduced, as they are substituted by maintenance and support costs

UDS Enterprise with oVirt is a reliable, efficient and lowcost solution for managing virtual desktop platforms for any type of environment, maintaining all of the characteristics of the hypervisor chosen for your platform.

 $\overline{g_{t}}$ 

 $\blacksquare$ 

in

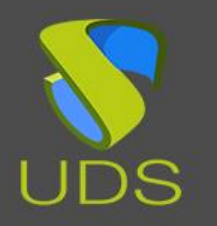

# UDS Enterprise UDS Enterprise on oVirt

### [www.udsenterprise.com](https://www.udsenterprise.com/)

## Professional support and services

VirtualCable sells UDS Enterprise through a subscription model, including product support and updates in segments based on number of users.

Additionally, VirtualCable offers a broad portfolio of professional services to install and configure UDS Enterprise and other virtualization technologies.

For further information visit [www.udsenterprise.com](https://www.udsenterprise.com/) or email us at [sales@udsenterprise.com](mailto:sales@udsenterprise.com)

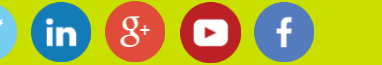